#### On your way in…

Pick-up: 1. HW03, graded 2. POGIL Activity 21: Generators

*Note:* Lab 5 will be released today. It's another partners lab.

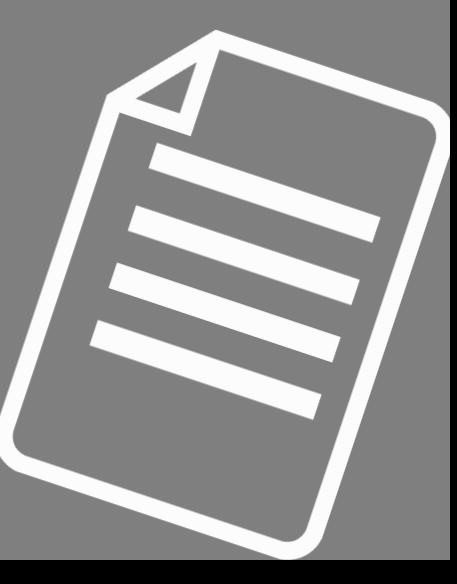

# CS COLLOQUIUM: NATE DERBINSKY

# ADVENTURES IN HYBRID ARCHITECTURES FOR INTELLIGENT **SYSTEMS**

Today at 2:35pm in Wege (TCL123) There's snacks!

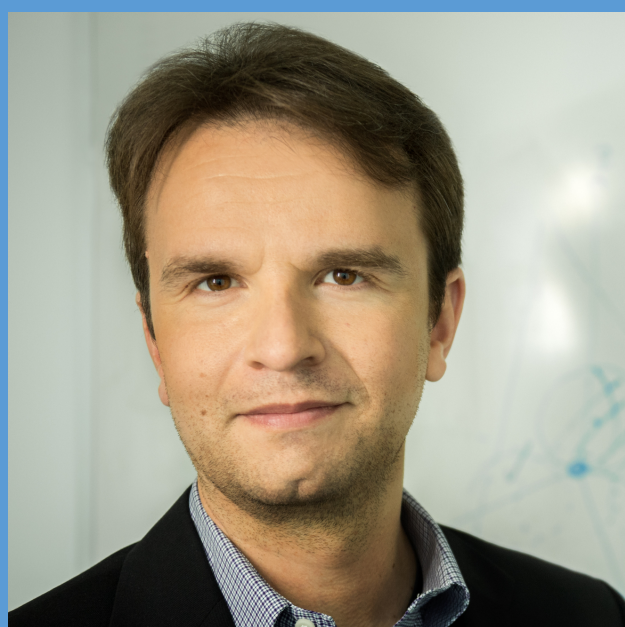

#### Midterm Exam is Thursday, March 12

- TPL 203: 5:45pm-7:45pm OR 8-10pm
- **Exam Review Session: 3/9 at 7-8:30pm in TPL 203.**
- Closed book exam
- Review your homeworks! POGILs! Slides! Labs!
- Next week's lab will be less intense

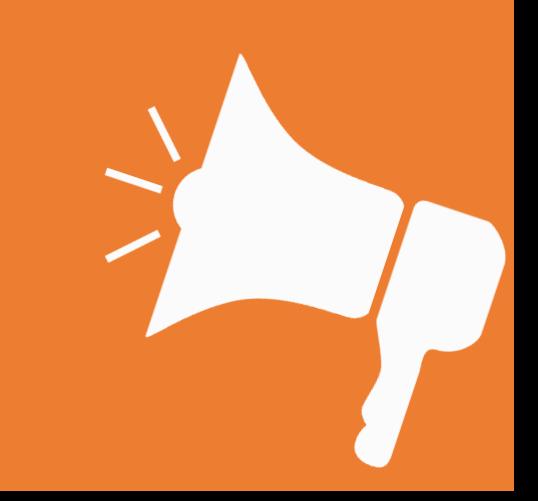

# Welcome to CS 134!

Introduction to Computer Science Iris Howley

-Generators & Plotting-

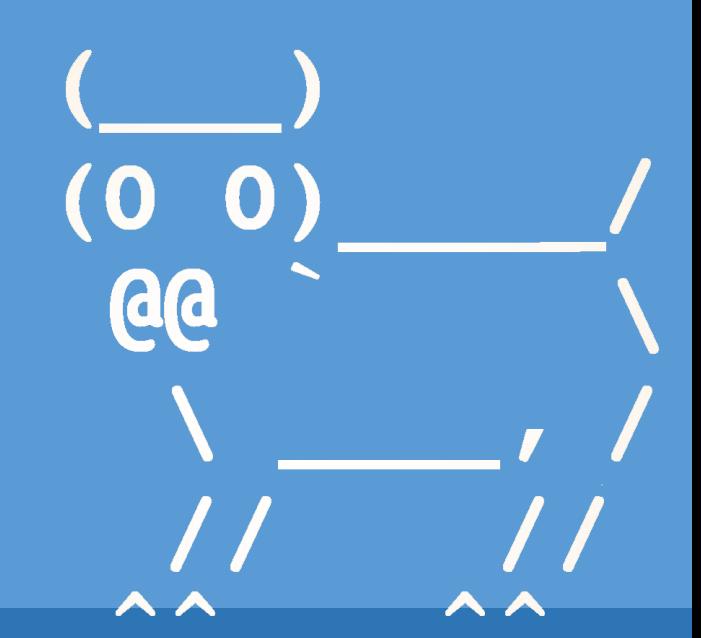

Spring 2020

#### HW4 #2 Typo

- collegeInfo = ["Williams College", 1793, "MA"]
- colName = college**Info**[0]
- foundYear = college**Info**[1]
- colState = college**Info**[2]

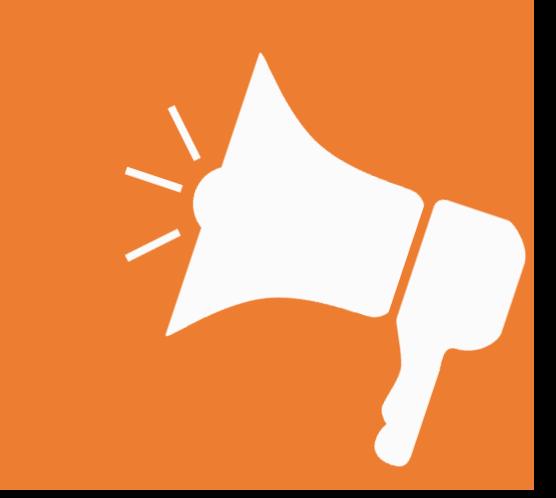

# TODAY'S LESSON Plotting Data

(Gathering data & producing graphs with it!)

## matplotlib

- A plotting module: from matplotlib import pyplot as plt
- Needs a list of x-values and a list of y-values HP Main Characters by times spoken
- $\blacksquare$  xLabels =  $\lceil \cdot \rceil$  $\blacksquare$  yValues =  $\lceil \cdot \rceil$ • Number of x-values is useful for spacing:  $500$ § positions =

list(range(len(xLabels)))

• Then, we plot!

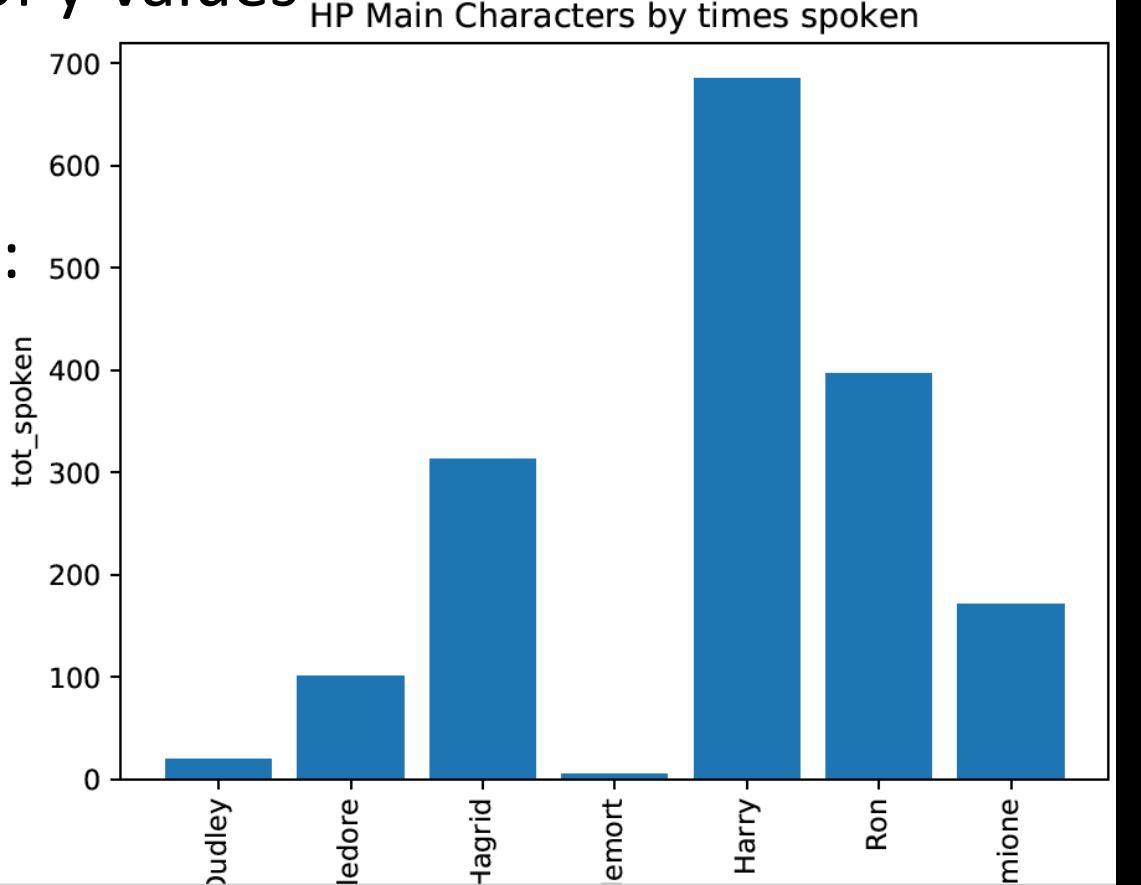

## matplotlib

#### # plt.figure makes our figure

- plt.figure(), # plt.bar determines what kind of plot
- plt.bar(positions, yValues)
- plt.xticks(positions, xLabels, rotation=90) # xticks helps w X label positions
- plt.title('plot title goes here')
- plt.xlabel('x-axis label goes here')
- plt.ylabel('put your y-axis label here')
- plt.tight\_layout () # Ensures all our labels, etc fit
- plt.savefig('filename.pdf') # To save plot to a file!
- plt.show()

**More matplotlib features in their documentation: [http://matplotlib.org/users/pyplot\\_tutorial.html](http://matplotlib.org/users/pyplot_tutorial.html)**

## An Example

- Read in the Harry Potter Data
- Make a list of dictionaries [
	- § {NAME: <character name>, TOTAL:<tot times spoken>, WORDS: <list words said>}
	- § {NAME: 'Harry', TOTAL:685, WORDS: […,'magic',…'wizard',…]}
- Go through list of dictionaries, make a list of just character names and a list of just total times spoken
- Make a bar chart with X being character and Y being number of times spoken
- …How would we sort this?

#### See Example Code on Website

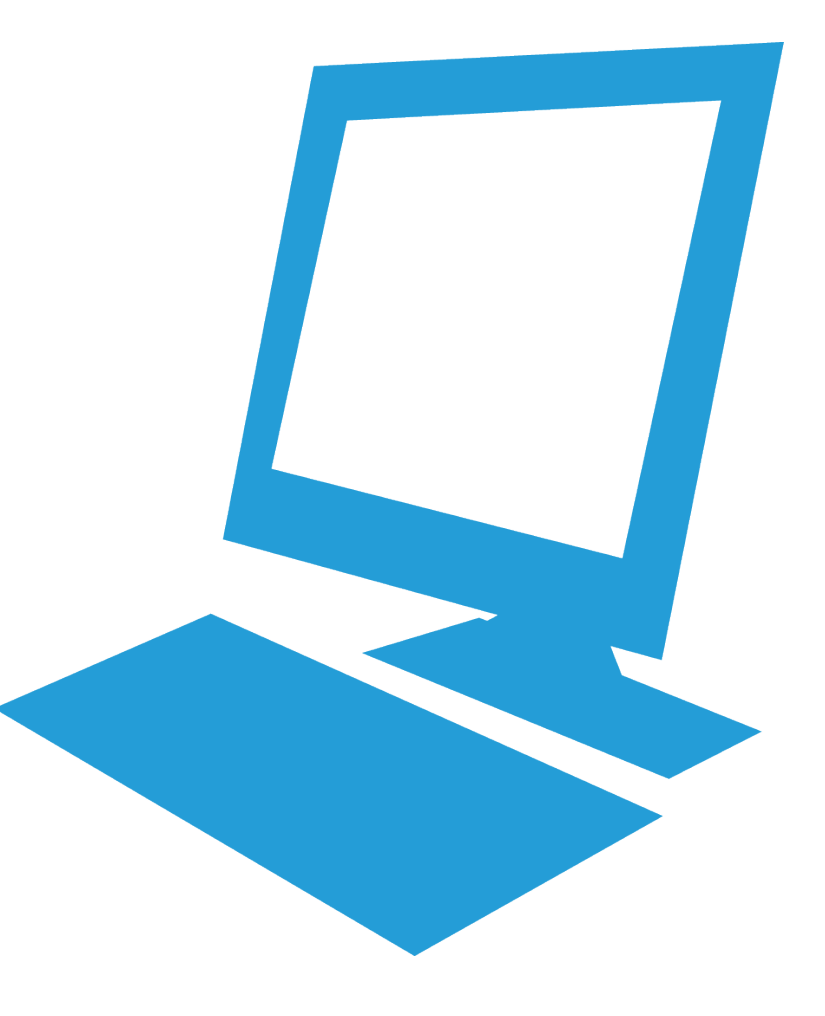

# TODAY'S LESSON Generators

(A memory efficient way of generating on-demand values)

#### POGIL Activity 21 - Generators

- Look at Python Activity 21, Question 1-4 & 6 (5 on your own)
- Find a partner and talk through the questions together

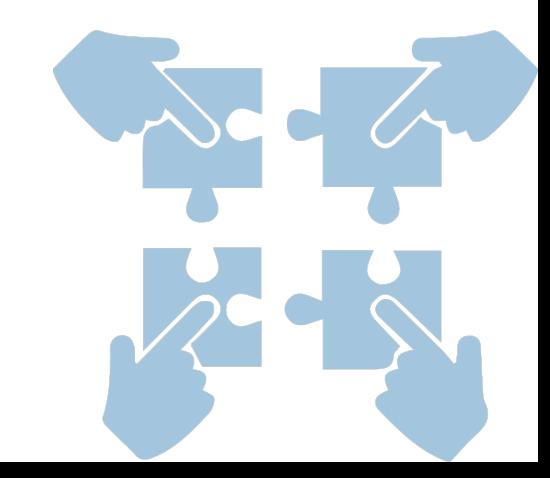

 $0 \gg >$  def count Evens  $(n)$ :  $1 ...$   $i = 0$ 2 ... while  $i \le n$ :  $3...$  print(i)  $i + = 2$  $4 \ldots$  $5 \gg >$  count Evens (3)

#### What another way we can write this while loop?

- When does the while loop on line 2 stop? a.
- If the parameter n was 3, how many times through the loop would we go? b.
- What is the output from calling count Evens, on line 5? c.

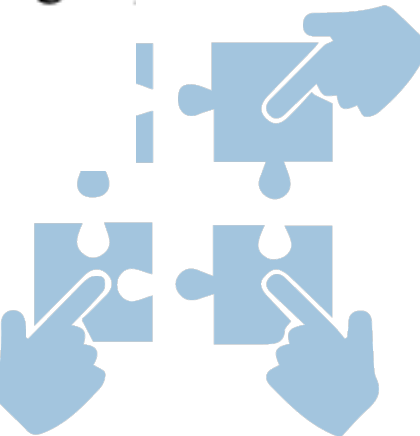

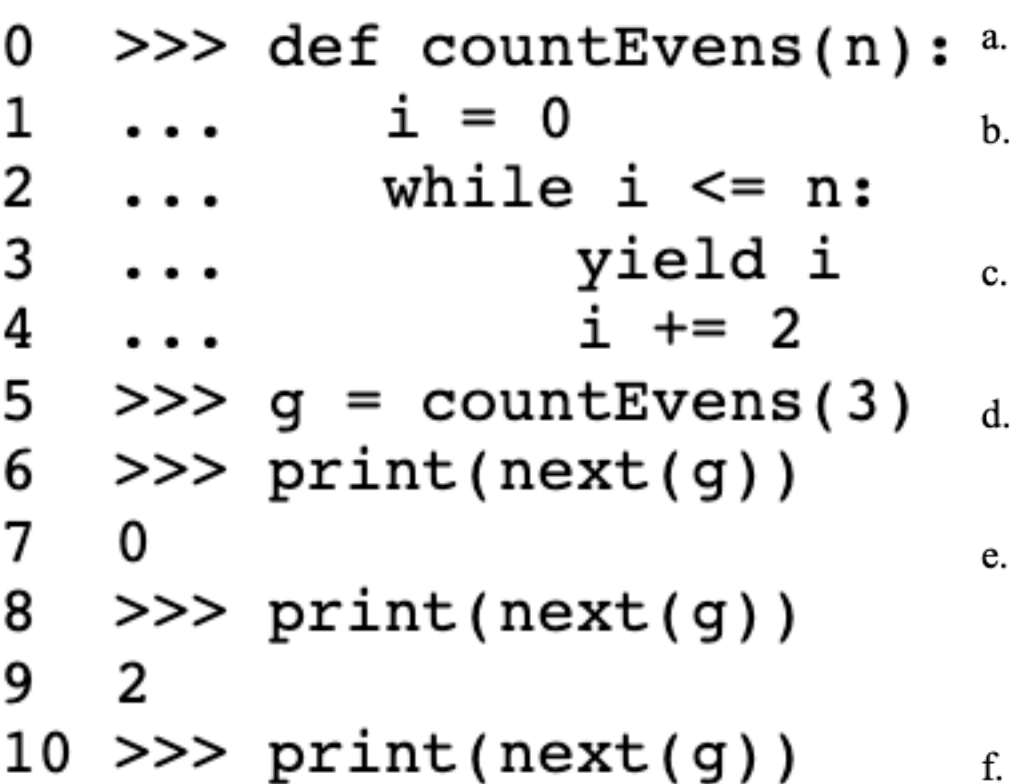

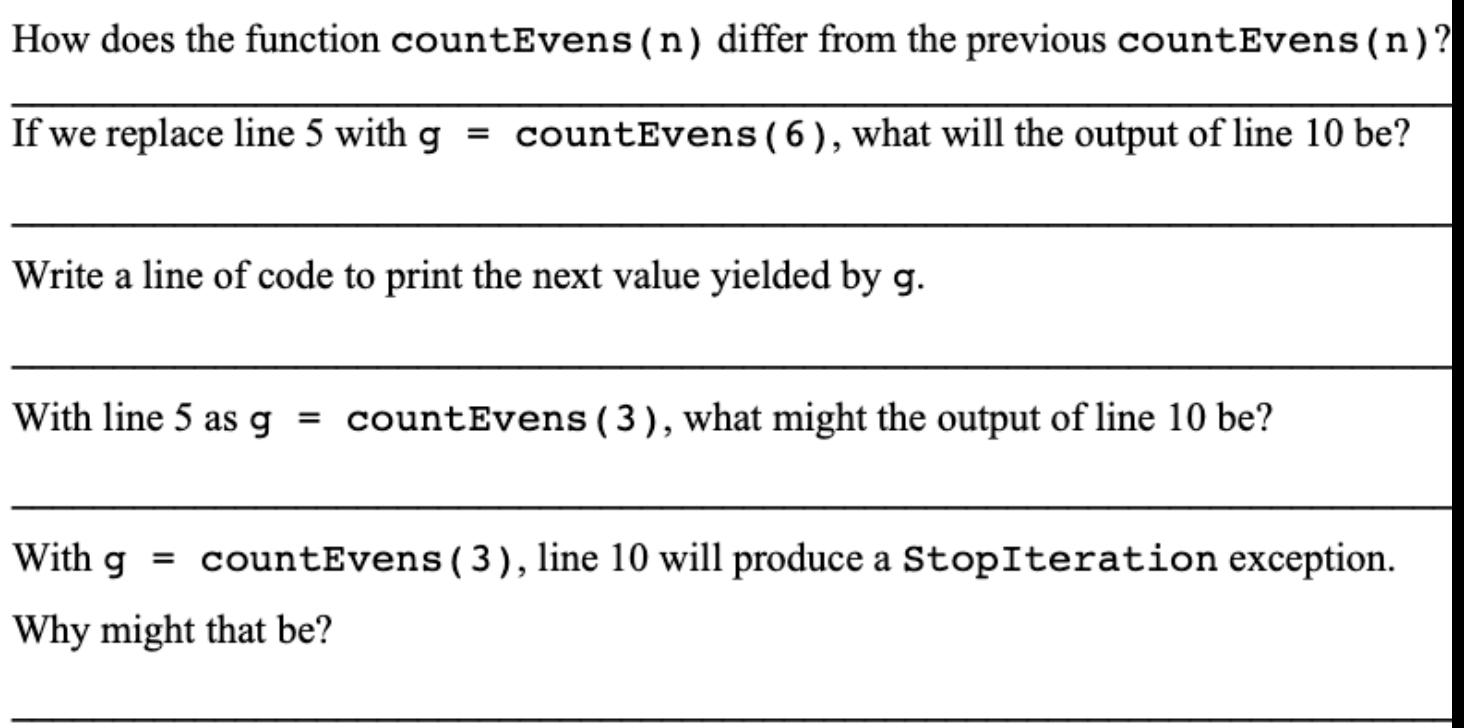

Write a new function,  $reverseGen(..)$ , that takes a list and yields values from the list from the end to the beginning: def reverseGen(mylist):

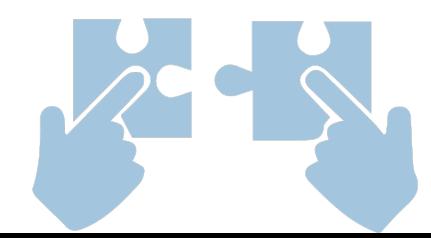

#### Generators Syntax

def countEvens(n):  $i = 0$ while i < n: yield keyword, is like return, but lets you return yield i  $-i+=2$ to the function and continue where you left off!

This is where we'll pick up again 2<sup>nd</sup> time we call next on the

generator

 $g = countEvens(3)$ 

print(next(g))

next(g)

Variable to store our generator object<br> $\alpha = G(2) + F(z \alpha) \leq (3)$  Function that yields, is a generator object.

Pass 3 as an argument, will be called n in function

How we ask the generator to yield the next item in the sequence

Returns to countEvens and starts at the  $i+=2$  line

```
0 \gg > def count Evens (n):
          i = 0\cdotswhile i \leq n:
2
 \ddotsyield i
3...
              i \neq 24...
5 \gg > for num in countEvens(3):
          print(num)6...
```
The output from this sample code is the same as the output from Question 1. What might the a. for... loop be doing in order to make this possible?

What will this code output? b.

Write a couple lines of code to use your  $reverseden(\ldots)$  generator from the previous c. question, using a for..loop:

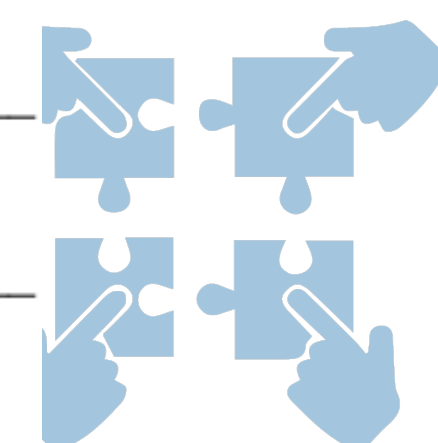

Examine the following Python code: 4.

> def count(start =  $0$ , step = 1):  $i = start$ 1  $\overline{2}$ while True: 3 yield i  $i \neq$  step 4

- How do the parameters of this count  $(\ldots)$  function differ from those of a.  $countEvents($ ..)?
- If we wanted to replicate the behavior of count Evens  $(\ldots)$  with the count  $(\ldots)$ b. function, what would our start and step values be? start: step:
- When does the while loop on line 2 end? c.
- Write a few lines of code to output the first four multiples of the number three using d.  $count(. . )$ :

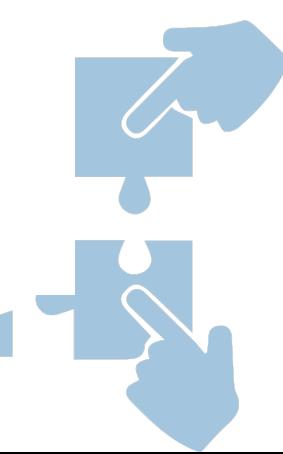

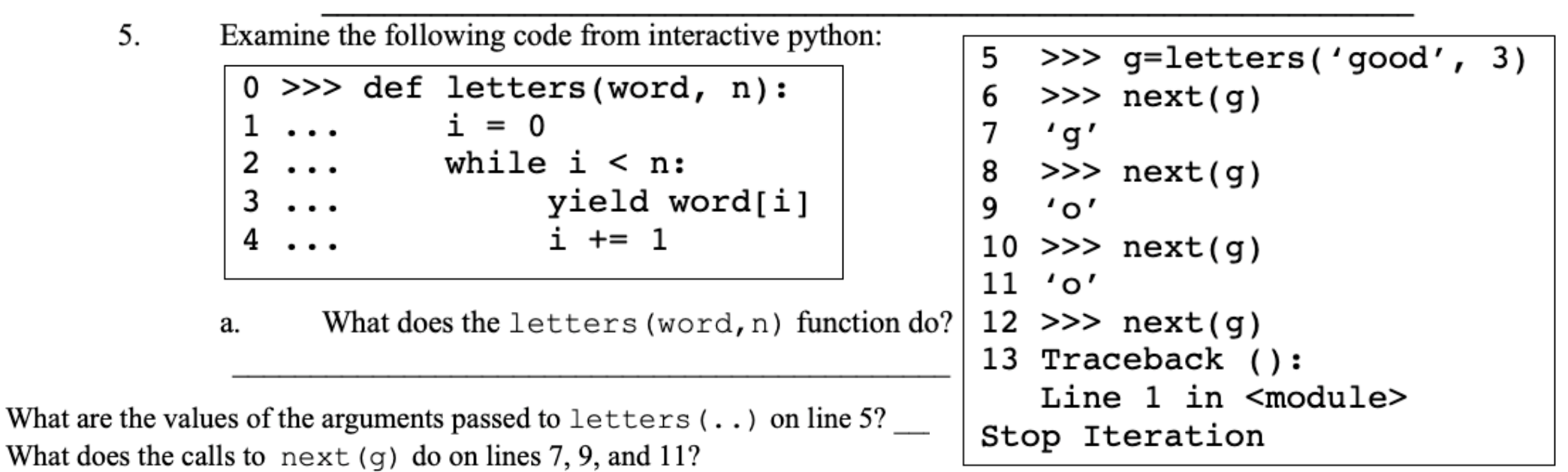

Why might an error have been thrown by the next  $(q)$  call on line 12? d.

b.

c.

What would happen if we replaced line 5 with  $q =$  letters ('qood', 4)? e.

f. What might happen if we replaced line 5 with  $q =$  letters ('bye', 4)?

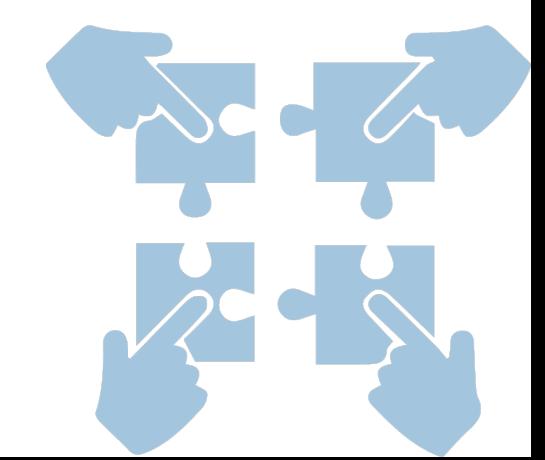

#### POGIL - Activity 21: Question 6 def mystery( $a = 0$ ,  $b = 1$ ): yield a yield b while True: a,  $b = b$ , a+b yield b

Use the following table to step-through what this function is doing: e.

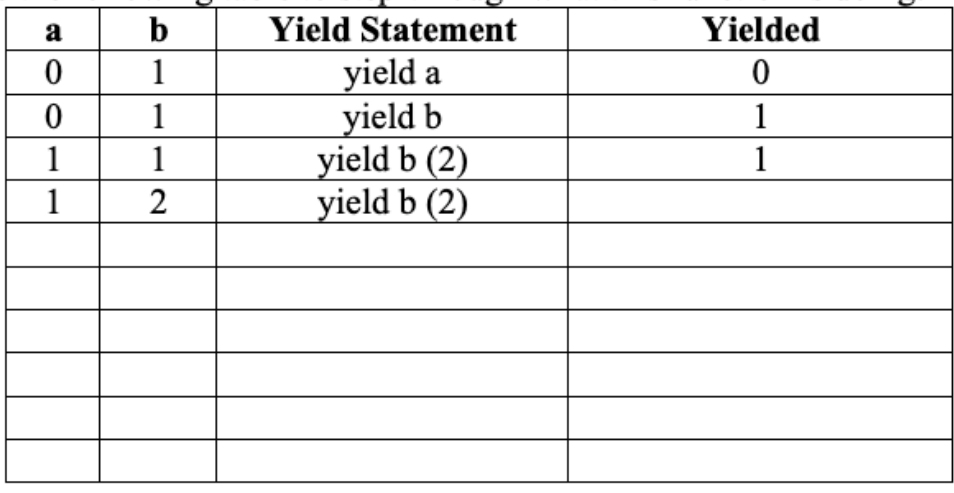

If we were to rename this function to something more meaningful, what would we name b. it to?

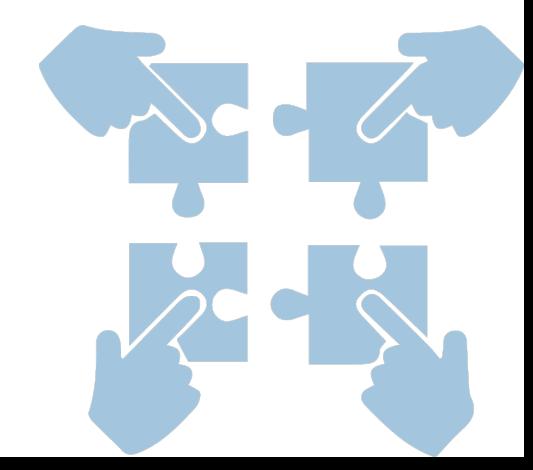

# "THE GOLDEN RATIO"

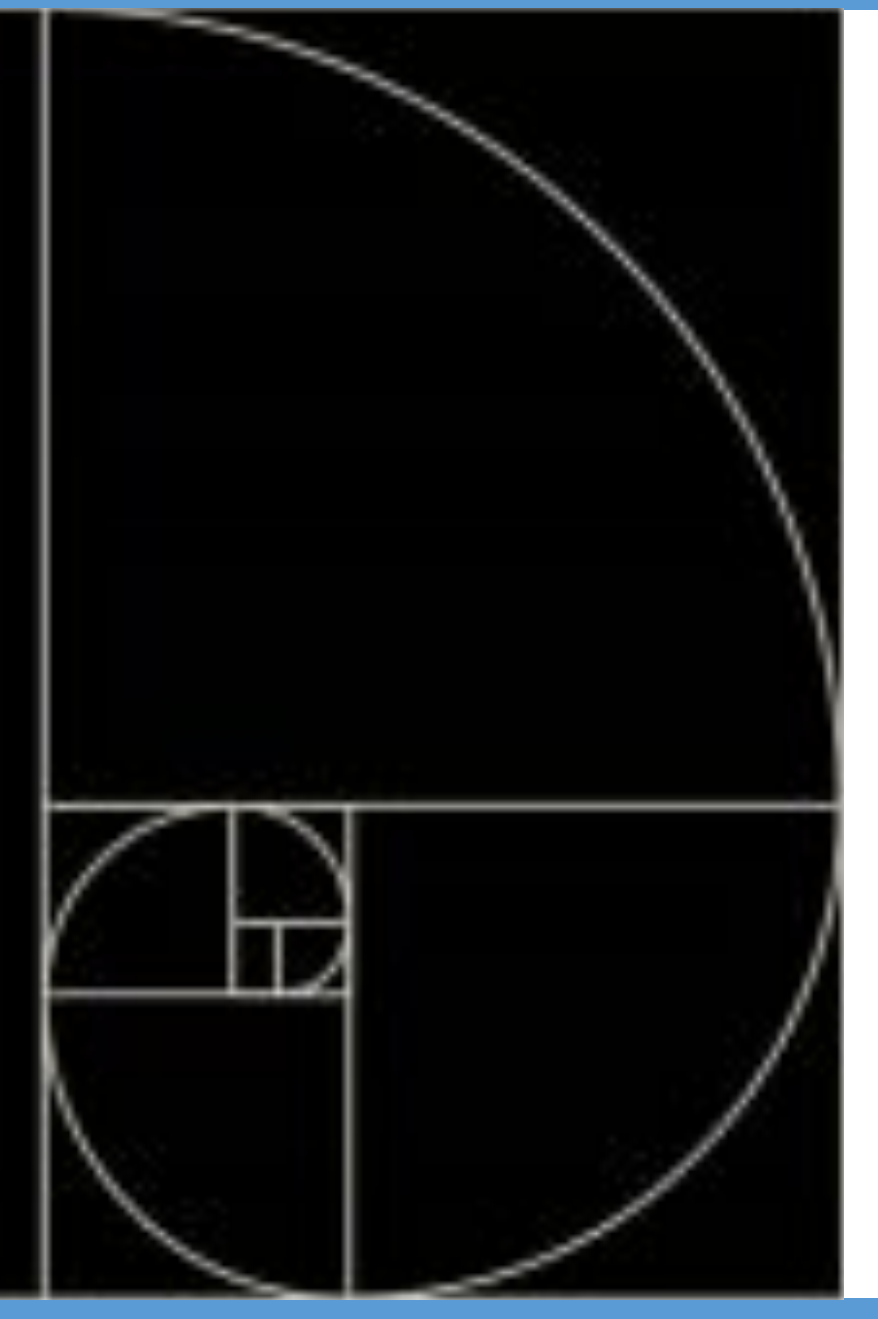

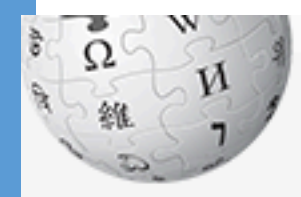

WikipediA he Free Encyclopedia

#### Article **Talk**

#### Read

Search Wikipedia Edit View history

#### Fibonacci number

From Wikipedia, the free encyclopedia

ain page **bntents** eatured content **urrent** events andom article bnate to Wikipedia ikipedia store

teraction

**BID** bout Wikipedia **bmmunity portal** ecent changes **bntact page** 

"Fibonacci Sequence" redirects here. For the chamber ensemble, see Fibonacci Sequence (ensemble).

In mathematics, the Fibonacci numbers, commonly denoted  $F_n$ , form a sequence, called the Fibonacci sequence, such that each number is the sum of the two preceding ones, starting from 0 and 1. That is.<sup>[1]</sup>

$$
F_0=0,\quad F_1=
$$

and

$$
F_n=F_{n-1}+F_{n-2},\quad
$$

for  $n > 1$ .

The beginning of the sequence is thus:

1,

 $0, 1, 1, 2, 3, 5, 8, 13, 21, 34, 55, 89, 144, \ldots$ 

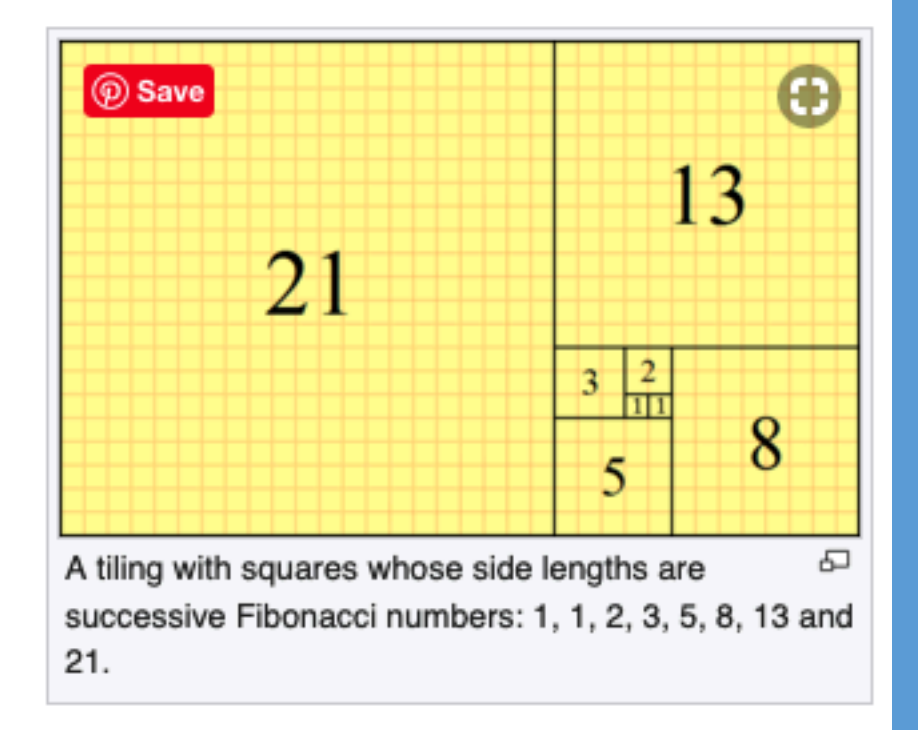

inle

# YOU SHOULD COMPLETE THE REST OF ALL POGILS OUTSIDE OF CLASS.

## BEST DONE WITH A PARTNER OR STUDY GROUP.

# CHECK YOUR ANSWERS ON A COMPUTER!

# TODAY'S LESSON Generators

(A memory efficient way of generating on-demand values)

#### Generators

#### def countTo(n):  $i = 1$ while  $i \leq n$ : yield i  $i+= 1$

 $g = countTo(3)$ print(next(g)) 1 print(next(g)) 2 print(next(g)) 3 print(next(g)) ERROR StopIteration

#### Generators

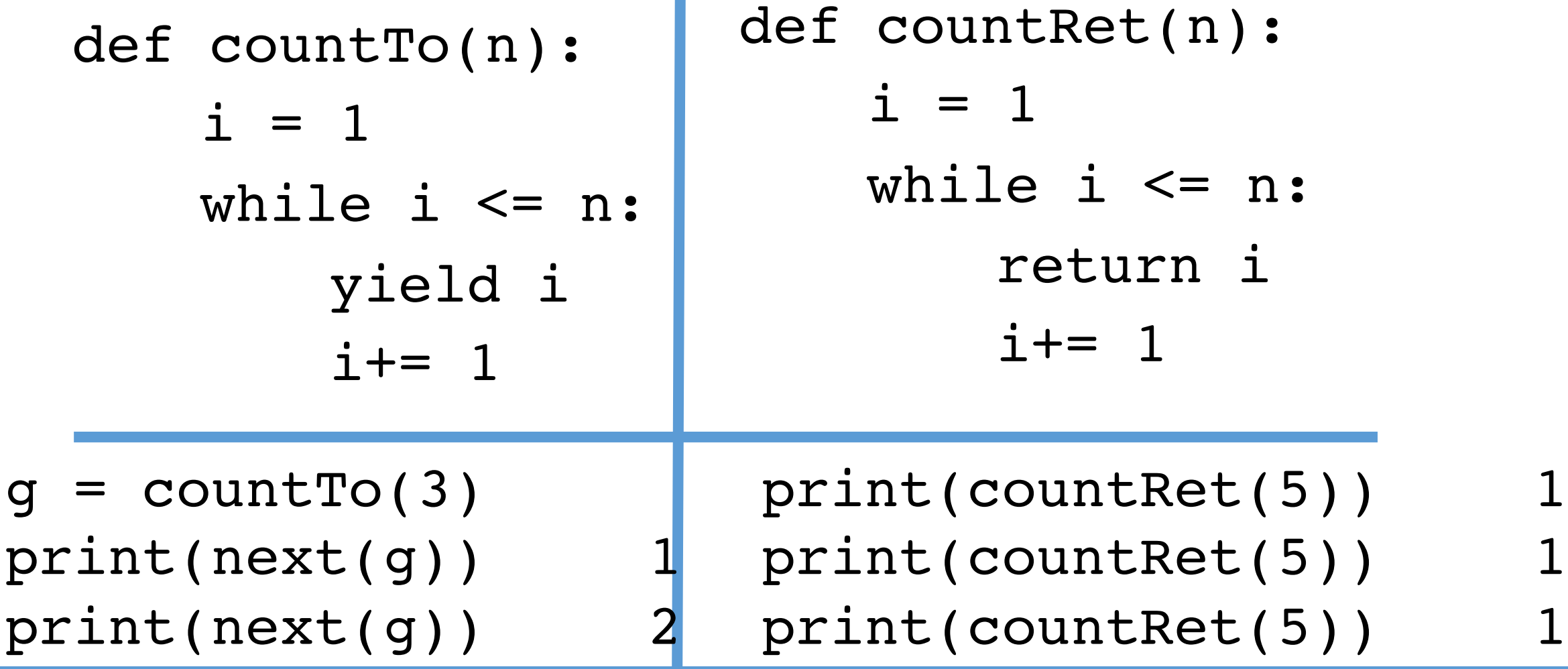

#### Can have multiple return statements

$$
def countRet(n):\ni = 1\nwhile i <= n:\nreturn i\ni += 1
$$

**Once we reach 'return' we never get past it! i is never incremented!**

def multRet(num): if num <= 0: return num else: return "+++" **"+++" is only returned if "return num" is never reached, i.e., when num is greater than 0.**

#### Another example

def primes(): """Generates all primes."""  $p = 2$ while True: if isPrime(p): yield(p)  $p \neq 1$ **for i in primes(): print(i)**

def isPrime(n): """Returns True iff n is prime.""" if  $n \leq 2$ : return  $n == 2$  $g = primes()$  $f = \text{next}(q)$ while  $f*f \Leftarrow n$ : if  $(n \, \frac{1}{6} f) = 0$ : return False  $f = \text{next}(q)$ return True

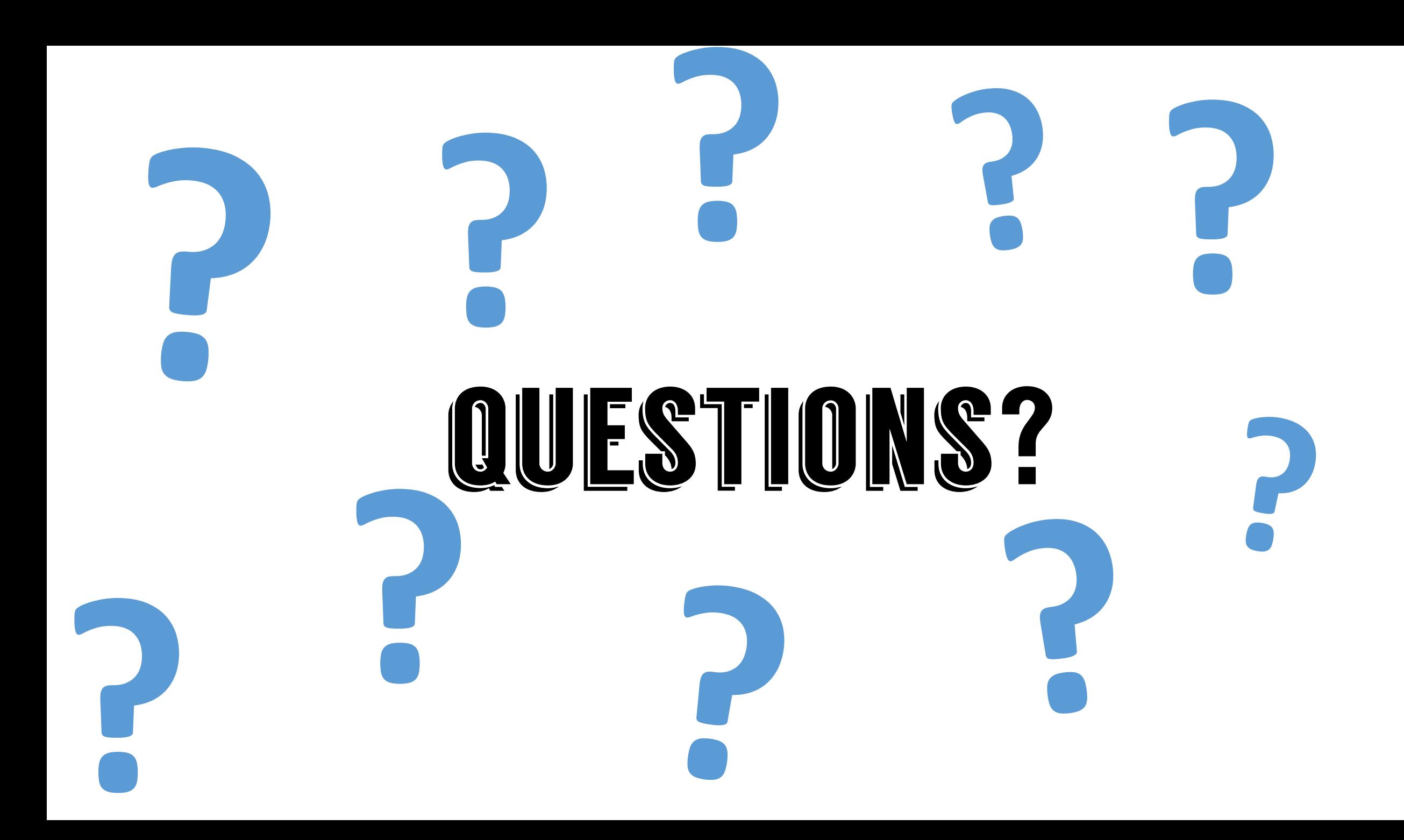

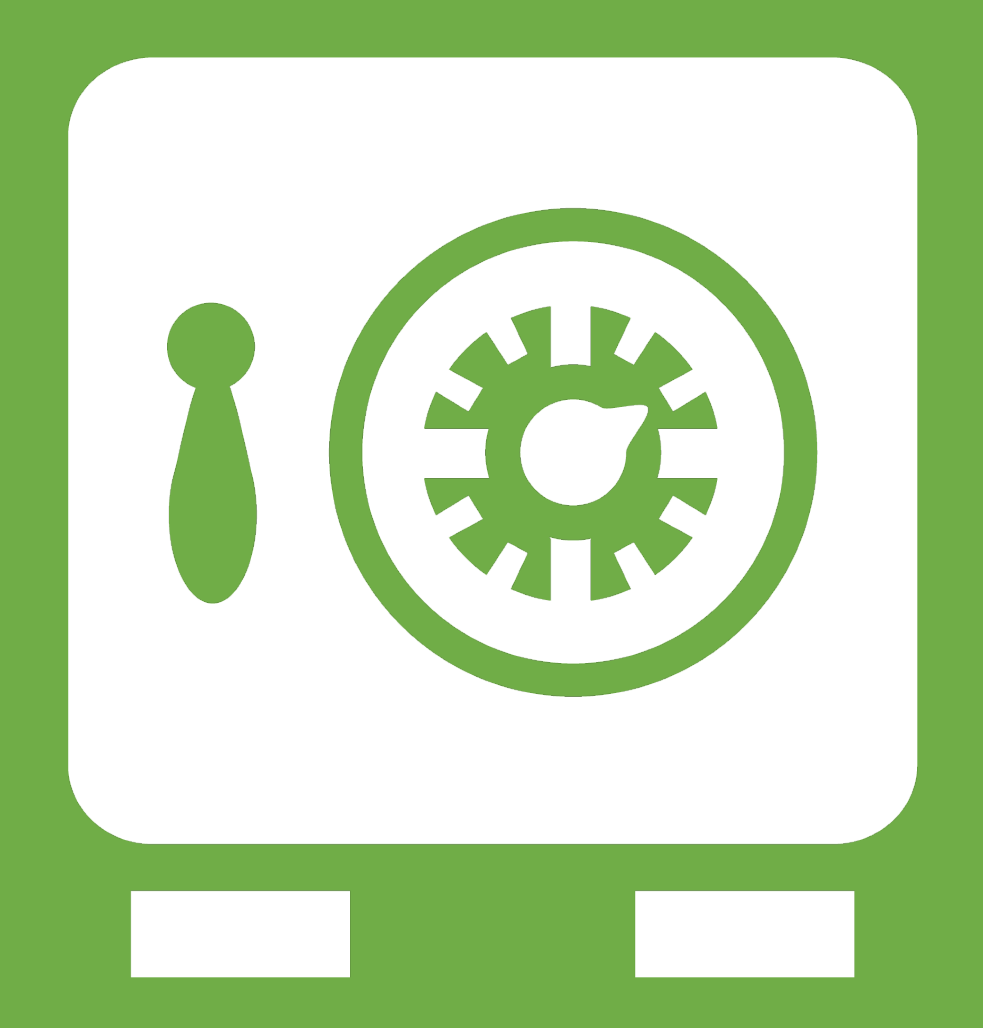

**Leftover Slides**